## Package 'roclang'

May 15, 2022

<span id="page-0-0"></span>Title Functions for Diffusing Function Documentations into 'Roxygen' Comments

Version 0.2.0

Maintainer Xiurui Zhu <zxr6@163.com>

Description Efficient diffusing of content across function documentations. Sections, parameters or dot parameters are extracted from function documentations and turned into valid Rd character strings, which are ready to diffuse into the 'roxygen' comments of another function by inserting inline code.

License MIT + file LICENSE

**Suggests** covr, test that  $(>= 3.0.0)$ 

Config/testthat/edition 3

Encoding UTF-8

RoxygenNote 7.2.0

**Depends**  $R (= 4.0.0)$ 

**Imports** dplyr ( $>= 1.0.2$ ), tidyr ( $>= 1.1.2$ ), purrr ( $>= 0.3.4$ ), tibble  $(>= 3.0.4)$ , stringr  $(>= 1.4.0)$ , magrittr  $(>= 2.0.1)$ , rlang  $(>= 1.4.0)$ 0.4.10), roxygen2 ( $>= 7.1.1$ ), methods ( $>= 4.0.0$ ), utils ( $>=$ 4.0.0), rex  $(>= 1.2.0)$ 

URL <https://github.com/zhuxr11/roclang>

BugReports <https://github.com/zhuxr11/roclang/issues>

NeedsCompilation no

Author Xiurui Zhu [aut, cre]

Repository CRAN

Date/Publication 2022-05-15 10:50:02 UTC

### R topics documented:

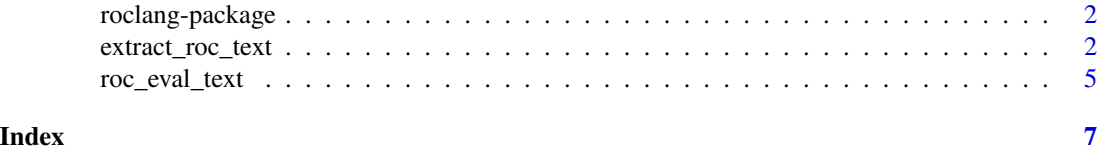

<span id="page-1-0"></span>

#### Description

The 'roclang' package facilitates efficient diffusing of content across function documentations. Sections, parameters or dot parameters are extracted from function documentations and turned into valid Rd character strings, which are ready to diffuse into the 'roxygen' comments of another function by inserting inline code.

#### Functions

- Text extraction and manipulation function: [extract\\_roc\\_text](#page-1-1).
- Rd evaluation and compilation function: [roc\\_eval\\_text](#page-4-1).

#### Note

Change log:

• 0.1.1 Xiurui Zhu - Initiate the document.

#### Author(s)

Xiurui Zhu

<span id="page-1-1"></span>extract\_roc\_text *Extract a section, parameter or set of dot-parameters from a function documentation*

#### Description

extract\_roc\_text cites sections or parameters from a function documentation in the syntax of @inherit, @inheritSection, @inheritParams or @inheritDotParams tag from [roxygen2](#page-0-0) package. See details about how to use this function.

#### Usage

```
extract_roc_text(
  fun,
  type = c("general", "section", "param", "dot_params"),
  select = NULL,
  capitalize = NA
)
```
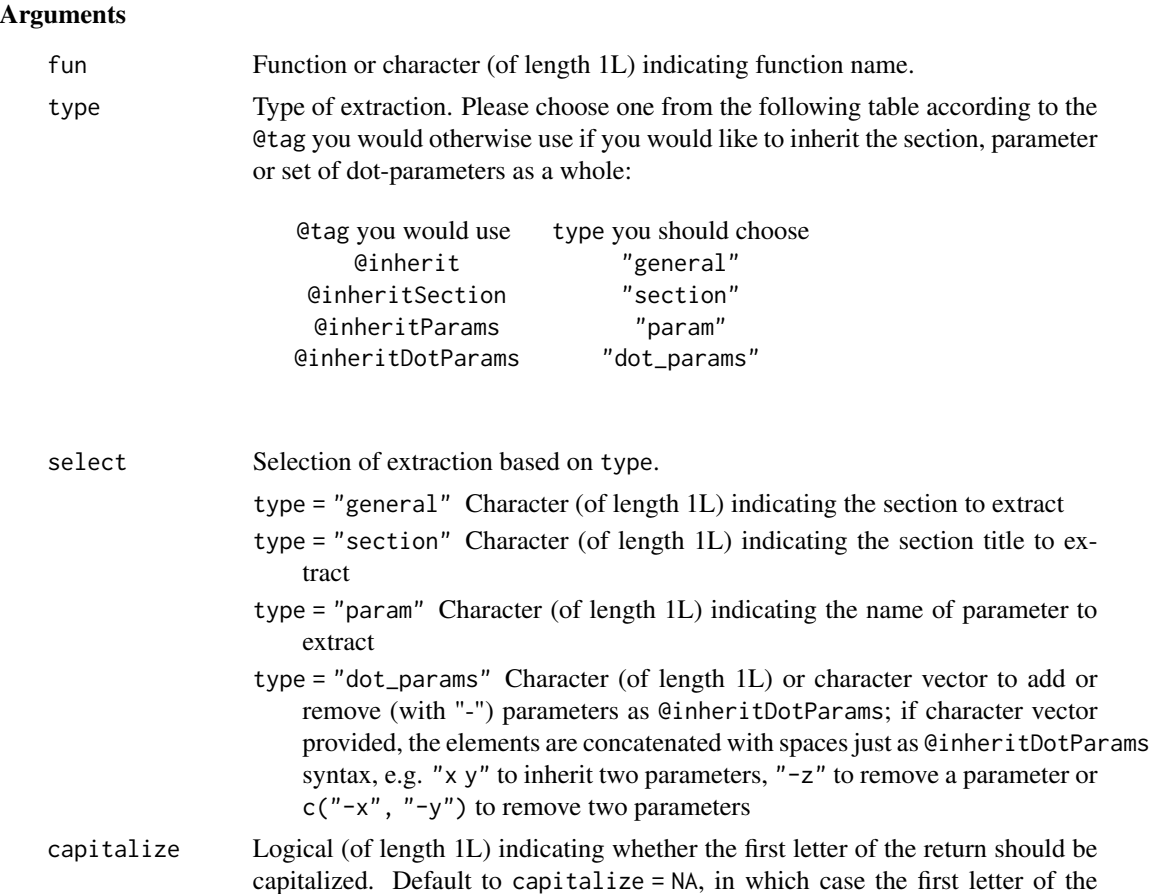

#### Details

To diffuse the function output into [roxygen2](#page-0-0) comments, one may write the function documentation with inline code like this:

```
#' Diffusion of function documentation with inline code
#'
#' @return Same as \code{\link[stats]{lm}}:
#' `r extract_roc_text(stats::lm, type = "general", select = "return")`
my_fun <- function() {}
```
or with code block like this:

```
#' Diffusion of function documentation with code block
#'
#' @param lm_arg Named list of
#' ```{r}
#' extract_roc_text(stats::lm,
#' type = "dot_params",
```
return is left as is.

```
#' select = c("-formula", "-data"),
#' capitalize = FALSE)
#' \rightarrow\rightarrowmy_fun <- function(lm_arg) {}
```
#### Value

Character (of length 1L) as a valid Rd character string to diffuse into [roxygen2](#page-0-0) comments.

#### Note

Change log:

- 0.1.0 Xiurui Zhu Initiate the function.
- 0.1.1 Xiurui Zhu Change the default of capitalize from TRUE to NA.
- 0.1.1 Xiurui Zhu Improve code security in evaluating the formal arguments of fun.
- 0.2.0 Xiurui Zhu Make changes for roxygen2 > 7.1.2 while keeping compatibility.

#### Author(s)

Xiurui Zhu

#### Examples

```
# Inherit a standard section, and leave the first letter as is
cat(
  extract_roc_text(stats::lm,
                   type = "general",
                   select = "description",
                   capitalize = NA)
)
# Inherit a self-defined section, and capitalize the first letter
cat(
  extract_roc_text(stats::lm,
                   type = "section",
                   select = "Using time series",
                   capitalize = TRUE)
)
# Inherit a parameter, and diffuse it into text
cat(
  paste0(
    "Here is the `formula` argument of `stats::lm`, defined as: ",
    extract_roc_text(stats::lm,
                     type = "param",
                     select = "formula",
                     capitalize = FALSE)
 )
\mathcal{L}
```

```
# Inherit a set of dot params, and diffuse it into text
cat(
  paste0(
    "`lm_arg` is a named list of ",
   extract_roc_text(stats::lm,
                     type = "dot_params",
                     select = c("-formula", "-data"),
                     capitalize = FALSE)
  )
)
```
#### <span id="page-4-1"></span>roc\_eval\_text *Generate Rd from text with evaluated inline code and code blocks*

#### Description

roc\_eval\_text is an upgraded version of [roc\\_proc\\_text](#page-0-0) that evaluates inline and block code before generating Rd.

#### Usage

roc\_eval\_text(roclet, input)

#### Arguments

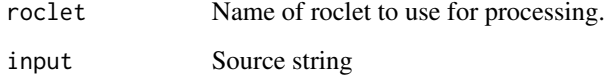

#### Value

List with names as fun\_name.Rd, where each element is the [RoxyTopic](#page-0-0) for the corresponding function, same as the return of [roc\\_proc\\_text](#page-0-0).

#### Note

Change log:

• 0.1.0 Xiurui Zhu - Initiate the function.

#### Author(s)

Xiurui Zhu

#### Examples

```
# Formulate a text version of a function with documentation
fun_text <- '
#\' \\code{iris} is a `r nrow(iris)`-row matrix.
#\'
#\' \\code{iris} matrix has
#\' ```{r results="hold"}
#\' ncol(iris)
\#\' ````
#\' columns.
print_iris <- function() iris
```
# Parse the 'roxygen' comments to Rd documentation roc\_eval\_text(roxygen2::rd\_roclet(), fun\_text)[[1L]]

# <span id="page-6-0"></span>Index

extract\_roc\_text, *[2](#page-1-0)*, [2](#page-1-0)

roc\_eval\_text, *[2](#page-1-0)*, [5](#page-4-0) roc\_proc\_text, *[5](#page-4-0)* roclang *(*roclang-package*)*, [2](#page-1-0) roclang-package, [2](#page-1-0) roxygen2, *[2](#page-1-0)[–4](#page-3-0)* RoxyTopic, *[5](#page-4-0)*